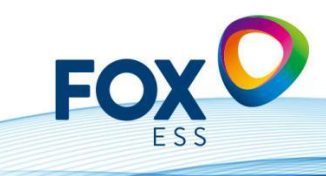

# **1- Come e quando deve essere "attivata" la cosiddetta modalità notturna?**

Risposta: Se l'inverter non si avvia al mattino quando la luce è bassa.

#### **2- Quale RCD deve essere utilizzato?**

Risposta: Fondamentalmente tutte le nostre unità hanno un RCMU ( Unità di monitoraggio della corrente residua) -> dobbiamo usare il tipo A e almeno 40 A / 100mA ( 30mA è troppo sensibile ).

#### **3- Cosa si può impostare quando le batterie si ricaricano dalla rete elettrica?**

Risposta: Utilizzando la funzione "Charge Time" di Fox Cloud, è possibile specificare una "finestra temporale" per la ricarica dell'inverter.

#### **4- Se ho già un impianto esistente e desidero avere una e una nuova installazione con batterie, cosa devo fare?**

Risposta: Il cliente può acquistare un Hybrid con batteria, nel qual caso ha bisogno anche di un secondo smart meter.

#### **5- Guida alla parametrizzazione del Chint Meter**

Risposta: si trova al seguente indirizzo: https://chintglobal.com/products/dtsu666-three-phase-din-rail-meter-8-1007

# **6- Quando la temperatura scende a 3 °C, la batteria viene ricaricata automaticamente dalla rete al 60% di SOC, qual è il motivo?**

Risposta: È memorizzato nel software, perché altrimenti le batterie si danneggiano quando la temperatura scende sotto lo zero. Per questo motivo abbiamo impostato una "temperatura di ripiego" automatica (3°C).

# **7- Cosa posso fare se ho creato l'account in modo errato o ho dimenticato la password?**

Risposta: Purtroppo l'unica possibilità è cancellare l'account o crearne uno nuovo. Contattare il servizio di assistenza.

# **8- Se l'inverter è stato riconosciuto come difettoso, qual è la procedura di sostituzione?**

Risposta: Se l'inverter o un altro dispositivo non funziona correttamente, si prega di creare un ticket al seguente link: https://support.fox-ess.com/ Si prega di includere anche il numero di serie, le immagini del guasto e del collegamento e il proprio indirizzo. Se il dispositivo viene riconosciuto come difettoso, vi verrà inviato un nuovo dispositivo dalla nostra logistica.

L'unità difettosa deve essere restituita nella scatola originale e verrà ritirata.

# **9. Come si ottengono i registri Modbus?**

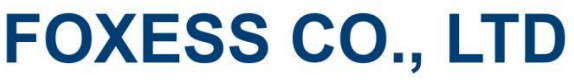

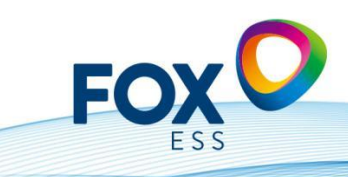

Add: No.939, Jinhai Third Road, New Airport Industry Area, Longwan District, Wenzhou, Zhejiang, China E-mail: info@fox-ess.com A Web: www.fox-ess.com T Tel: 0510-68092998

Risposta: Se desiderate sviluppare i vostri controllori (loxone, Homematic, ecc.), potete ottenere i registri Modbus firmando un cosiddetto NDA. Per richiedere questa NDA, visitare il sito: https://support.fox-ess.com/. È necessario firmare l'NDA e restituirlo al servizio di assistenza.

Dopo il controllo, vi verrà fornito il registro Modbus appropriato per il vostro dispositivo.

#### **10. il sistema esegue aggiornamenti automatici?**

Risposta: Installiamo gli aggiornamenti solo dopo aver consultato e approvato il cliente. Questo può essere fatto in remoto tramite Fox Cloud o direttamente sul dispositivo tramite una chiavetta USB (Vers 2.0). Gli aggiornamenti automatici non sono attualmente attivati.

#### **11. Quale standard di sicurezza/codice paese devo impostare e come funziona?**

Risposta : Per la Germania a bassa tensione utilizzare lo standard VDE ARN4105 (se l'impianto FV è inferiore a 135 kw). Per gli impianti FV > 135 kw, è necessario impostare lo standard VDE ARN 4110. Per l'Austria utilizzare il codice di rete "TOR Erzeuger Typ A" e per la Svizzera il codice di rete "NAEEA-NE7-CH2020" e/o VDE ARN 4105.

Perché l'inverter non si avvia durante la messa in servizio?

Risposta: Nelle impostazioni, l'apparecchio è impostato in fabbrica su STOP; per motivi di sicurezza, deve essere impostato attivamente su START. Questa operazione deve essere eseguita direttamente sul display. Nel sistema "Master-Slave", è necessario attivare anche il "Master" sul display.

#### **13. perché non è possibile chiudere l'intera abitazione con il collegamento EPS?**

Risposta: Si tratta solo di una funzione di "backup" per l'alimentazione di emergenza. Ciò significa che si dovrebbero collegare solo i carichi di cui si ha assolutamente bisogno in caso di blackout. La potenza erogabile per fase va da 1,4 kW ( H3 con 3 moduli batteria ), fino a 3,4 kW / fase ( H3 con 7 pile batteria ). Il tempo di commutazione è < 20 ms. Se si desidera alimentare l'intera abitazione con energia di emergenza, è necessario un box esterno.

#### **14. il sistema di batterie emette un forte segnale acustico e lampeggia in rosso e non viene riconosciuto dall'inverter?**

Risposta: Se la batteria funzionava bene, aggiornare il sistema tramite Fox Cloud o USB. Altrimenti, verificare che il BMS (Battery Management System) e gli slave abbiano la versione corretta (vedere V1.0 / V2.0). Assicurarsi inoltre che l'interruttore rotante sul BMS sia impostato correttamente in base al numero di moduli slave.

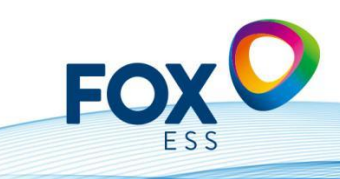

Add: No.939, Jinhai Third Road, New Airport Industry Area, Longwan District, Wenzhou, Zhejiang, China E-mail: info@fox-ess.com A Web: www.fox-ess.com T Tel: 0510-68092998

#### **15.Serie H: numero di moduli slave meno 1 ( serie AIO: numero di moduli batteria meno 2 ) Si deve utilizzare un DTSU666 in una rete trifase quando si utilizza un H1-x?**

Risposta: In Germania si deve sempre utilizzare un Meter Chint DTSU 666 trifase.

#### **16. È possibile utilizzare master e slave su un'unica memoria o devono essercene due?**

Risposta: Solo il master è collegato alle batterie. Lo slave serve solo come fornitore di energia, per dirla in modo semplice.

#### **17. Quali partner di interfaccia avremo nel 2023?**

Risposta : Plexlog, Solarlog, Meteocontrol, myPV, Consollinno

#### **18. Quali pin devono essere utilizzati per collegare lo Smartmeter Chint?**

Risposta: Consultare il manuale, ad esempio per H1 (pin 1 -> 25 e pin 2 -> 24) e per H3 (pin 3 -> 25, pin 4 -> 24).

#### **19. Il dongle WiFi è incluso nella fornitura o deve essere ordinato separatamente?**

Risposta: Il dongle WiFi è incluso nella fornitura. Il dongle LAN o il dongle 4G devono essere ordinati separatamente.

# **20. Quale strumento di progettazione consigliate?**

Risposta: Consigliamo di utilizzare PV Sol (dalla settimana 15/2023). Dal terzo trimestre forniremo anche il nostro strumento di progettazione.

#### **21. Quale SoC deve essere impostato?**

Risposta: Si consiglia di impostare un SOC minimo del 10%. Si consiglia di impostare un SoC minimo (su griglia) del 15% (in ogni caso, lo scarto tra questi due valori dovrebbe essere del 5%).

#### **22. Come e dove posso impostare il cos phi?**

Risposta: Riceverete una lettera dal vostro fornitore di energia quando accettate di immettervi in rete, che descrive il valore di impostazione del cos phi. (ad esempio, - 0,9). Potete impostare (o modificare) questo valore nel Fox Cloud.

#### **23. Come posso aggiornare le unità di misura?**

Risposta: Esistono due modi per aggiornare i dispositivi: L'aggiornamento del SW funziona meglio tramite il cloud (se il dispositivo è stato registrato lì). Altrimenti, c'è la possibilità di aggiornare i dispositivi tramite una chiavetta USB.

# **24. Posso collegare stringhe di lunghezza diversa al secondo MPPT**

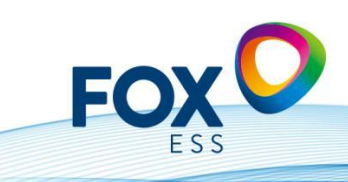

Add: No.939, Jinhai Third Road, New Airport Industry Area, Longwan District, Wenzhou, Zhejiang, China 

#### **(doppio MPP per unità più grandi)?**

Risposta: No, con il "Dual MPPT" è necessario utilizzare sempre stringhe della stessa lunghezza (ad es. 18 moduli o 20 moduli). Con 2 MPPT, si consiglia un cablaggio il più possibile simmetrico, in modo che siano possibili anche uscite diverse.

#### **25. Quando il mio sistema ibrido con batteria è collegato alla rete elettrica, a volte il sistema si ricarica dalla rete durante la notte (carica di mantenimento). Come posso evitare che ciò accada?**

Risposta: Nel Fox Cloud c'è un'impostazione "Charge - Time", in cui è possibile impostare come e quando l'unità può ricaricarsi (ad esempio solo dalle 8 del mattino, fino alle 20).

#### **26. Attualmente, il rendimento totale somma ancora l'energia immessa nel sistema solare con quella generata dalla batteria. Quando verrà modificata questa situazione?**

Risposta: Sì, è così. Nella nuova versione di Fox Cloud mostreremo questi dati separatamente. ( Rendimento fotovoltaico e rendimento delle batterie )

#### **27 Le potenze di acquisto e di immissione nel Fox Cloud differiscono leggermente dalle potenze misurate dal contatore digitale del fornitore di rete. Come mai?**

Risposta: I dispositivi stessi, così come lo smart meter, hanno piccole tolleranze di misurazione e intervalli di tempo. Alcune piccole deviazioni derivano dalle imprecisioni di misurazione (la potenza è uguale alla tensione per la corrente).

#### **28. Se voglio cambiare un modulo della batteria o prolungare la mia batteria, qual è il modo migliore di procedere?**

Risposta: Caricare la torre della batteria esistente a una SoC del 30-40 % (questa è approssimativamente la SoC a cui dovrebbe arrivare il nuovo slave). Misurare quindi le tensioni sui contatti DC ( + /- ): in questo caso la differenza di tensione non deve essere superiore a 0,5 V. Se questo è il caso, è possibile aggiungere facilmente il nuovo modulo batteria alla torre batteria e riavviarla (il BMS calibrerà quindi l'intera torre).

# **29. Come si crea un account "rappresentativo" e cosa significa?**

Risposta: Come installatore, è meglio scegliere il ruolo di "Agente". In questo modo si ottiene il maggior numero di opzioni di impostazione in Fox Cloud. Riceverete poi un cosiddetto codice (codice agente) che potrete dare al cliente finale durante l'installazione, quando si collegherà a Fox Cloud. In questo modo, il cloud sa quale cliente è assegnato a quale installatore. In questo modo è possibile tenere traccia di tutte le installazioni dei clienti finali.

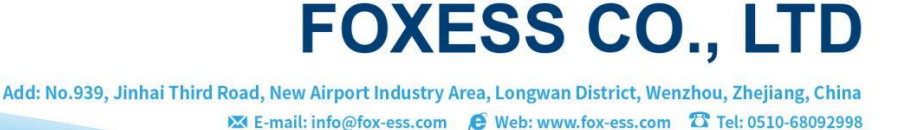

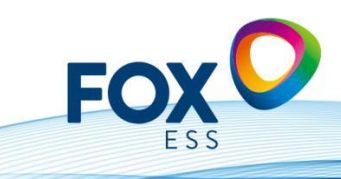

#### **30. Il cavo tra il mio inverter ibrido e la torre della batteria non è abbastanza lungo, cosa posso fare?**

Risposta: Nella vecchia versione delle lunghezze dei cavi, fornivamo ancora un cavo della batteria di 1,25 m. Ora lo abbiamo adattato a 3 metri. Questo dovrebbe essere adatto alla maggior parte delle applicazioni.

# **31. Come devo procedere se il cliente vuole ampliare il suo "impianto esistente" con inverter collegati alla rete con batterie?**

Risposta: Ci sono due possibilità: Si acquista un inverter ibrido (H3) con batterie (incluso SmartMeter 2.tem) o si acquista un sistema AC (il cosiddetto sistema AC3).

#### **32. qual è la password per associare il modulo wifi all'inverter e come faccio a trovare l'inverter nella connessione?**

Risposta: La password per il pairing è: mtmt2020 e l'inverter riporta una rete che inizia con "w". Dopo aver associato lo smartphone all'inverter, è possibile connettersi al router.

#### **33. come posso ottenere le estensioni di garanzia o per quanto tempo posso estendere la garanzia massima?**

Risposta: È possibile ottenere l'estensione della garanzia del prodotto tramite i propri grossisti. Attualmente il periodo massimo di garanzia è di 25 anni.

#### **34. la wallbox (stazione di ricarica Fox da 7kw, 11kw o 22kw disponibile) può sovraccaricarsi?**

Risposta: No, a partire da marzo 2023, possiamo garantirlo solo con il nostro partner di interfaccia (come Plexlog o Solarlog). Alla fine dell'anno, Fox rilascerà un proprio sistema di gestione dell'energia (EMS). Questo è attualmente in fase di sviluppo.

#### **35. Posso controllare direttamente gli elementi di riscaldamento?**

Risposta: Questo sarà possibile nel prossimo futuro in combinazione con myPV (Thor Actor). In questo modo sarà possibile controllare le barre di riscaldamento commerciali con una scelta di 3kw, 5 kw o addirittura 9kw e non sarà più necessario immettere l'elettricità in eccesso nella rete.

#### **36. Qual è il numero massimo/minimo di moduli batteria che posso collegare all'H3 o all'H1?**

Risposta: È possibile collegare min / max  $3$  - 7 moduli all'H3 ( $3 \sim$  Ibrido 5-12 kW), e min / max 2-6 moduli all'H1 ( $1 \sim$  Ibrido).

#### **37. qual è il modo migliore per impostare il SoC (State of Charge) delle batterie?**

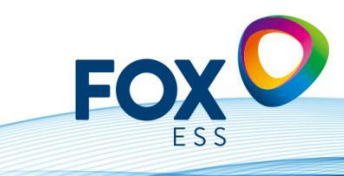

Risposta: Si consiglia di impostare il SoC minimo al 10 % e il SoC minimo (connesso alla rete) al 15 %. È possibile impostare il SoC massimo al 100 %.

#### **38. Quando inizia il periodo di garanzia?**

Risposta: La garanzia inizia il giorno della messa in funzione (o 6 mesi dopo la consegna del prodotto), a seconda di quale sia il primo. Le condizioni di garanzia attuali sono disponibili all'indirizzo: https://www.foxess.com/downloads/.

#### **39. dove posso registrare la mia apparecchiatura online?**

Risposta: È possibile registrare il prodotto all'indirizzo: https://de.foxess.com/warranty-registration- 2/#1603450715600-8ef1244c-c15c.

#### **40. Quanti ampere posso far passare attraverso lo SmartMeter Chint DTSU 666?**

Risposta: È possibile collegare in loop lo SmartMeter fino a 80 A, oltre gli 80 A si prega di utilizzare trasformatori di corrente, che devono essere installati secondo le istruzioni ( si prega di notare la direzione delle frecce ( che puntano verso la casa o verso la rete! ).

#### **41. Come si può realizzare il ricevitore di controllo dell'ondulazione controllo del sistema?**

Risposta: Da oggi con il nostro partner di interfaccia Plexlog (contatti a potenziale zero) e dalla prossima generazione della serie H e della serie T anche sull'unità stessa. Lo stesso vale per la serie R,

#### **42. Quali opzioni ho a disposizione per connettermi a Fox Cloud?**

Risposta: Potete utilizzare il dongle Wifi ( in dotazione ), se non avete la ricezione del router in cantina, ordinate la WLAN ( cablata ) dal grossista e se vi trovate in una zona rurale o sul tetto, potete utilizzare il dongle 4G. (Un dongle 4G scaduto può essere sostituito con un dongle WiFi gratuito).

(un dongle 4G il cui periodo gratuito è scaduto può essere sostituito gratuitamente con un dongle WiFi, oppure è necessario acquistare un nuovo dongle 4G a pagamento presso il rivenditore).

#### **43. dove posso trovare i certificati di protezione NA, le dichiarazioni di conformità e altri certificati?**

Risposta: È possibile scaricare tutti i nostri certificati attuali nell'area download di Find https://www.fox-ess.com/downloads/

#### **44. Gli inverter/le batterie Fox ESS sono compatibili con altre batterie?**

Risposta: Al momento non è possibile collegare altri "prodotti di terzi" ai nostri

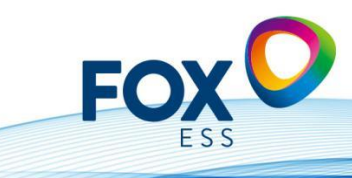

inverter. Per quanto riguarda le batterie a bassa tensione, abbiamo una collaborazione con Solis / Ginlong, vale a dire che le nostre batterie LV sono compatibili con Solis.

#### **45. Quali ottimizzatori funzionano con i prodotti Fox ESS?**

Risposta: I nostri prodotti sono compatibili con gli ottimizzatori Tigo. È possibile utilizzarli per implementare il monitoraggio a livello di modulo sulla piattaforma Tigo.

#### **46. qual è il modo migliore per raggiungere il servizio di assistenza / post vendita?**

Risposta: La nostra hotline di assistenza è: +49 (0) 405 3799 2120 e, in caso di problemi, è possibile aprire un ticket all'indirizzo https://support.fox-ess.com. Si prega di inserire il numero di serie del prodotto, una descrizione dell'errore ed eventuali foto. Indicare inoltre dove è stato acquistato il prodotto, nonché l'indirizzo e/o i dati di contatto attuali.